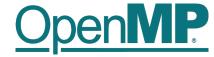

# **Programming OpenMP**

### **Parallel Region**

**Christian Terboven** 

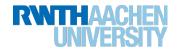

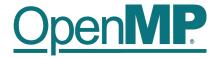

#### **OpenMP's machine model**

• OpenMP: Shared-Memory Parallel Programming Model.

## All processors/cores access a shared main memory.

Real architectures are more complex, as we will see later / as we have seen.

Parallelization in OpenMP employs multiple threads.

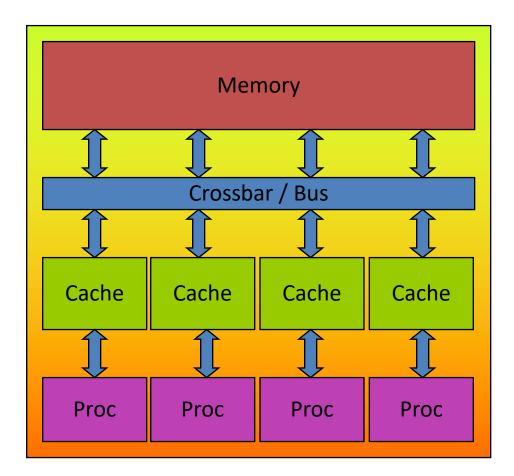

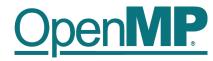

#### The OpenMP Memory Model

- All threads have access to the same, globally shared memory
- Data in private memory is only accessible by the thread owning this memory
- No other thread sees the change(s) in private memory
- Data transfer is through shared memory and is 100% transparent to the application

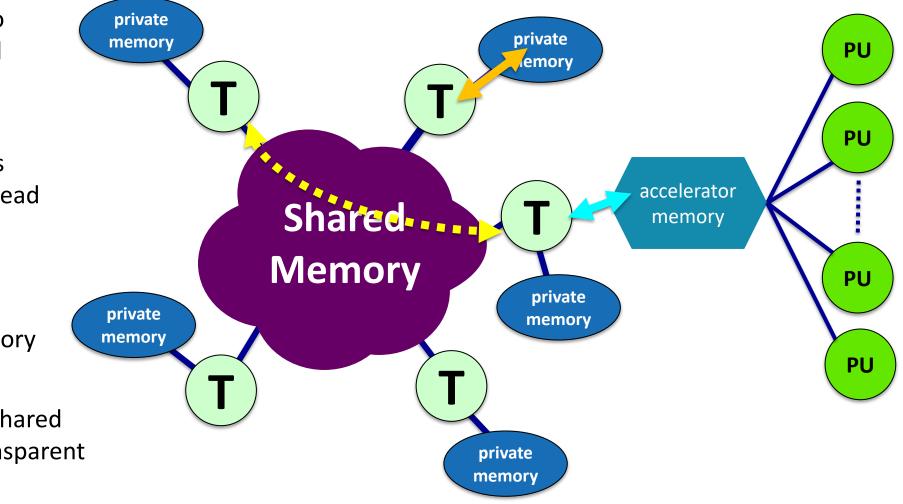

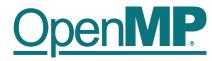

#### **The OpenMP Execution Model**

- OpenMP programs start with just one thread: The *Initial* thread.
- Worker threads are spawned at Parallel Regions, together with the Initial thread they form the Team of threads.
- In between Parallel Regions the Worker threads are put to sleep.
   The OpenMP *Runtime* takes care of all thread management work.
- Concept: Fork-Join.
- Allows for an incremental parallelization!

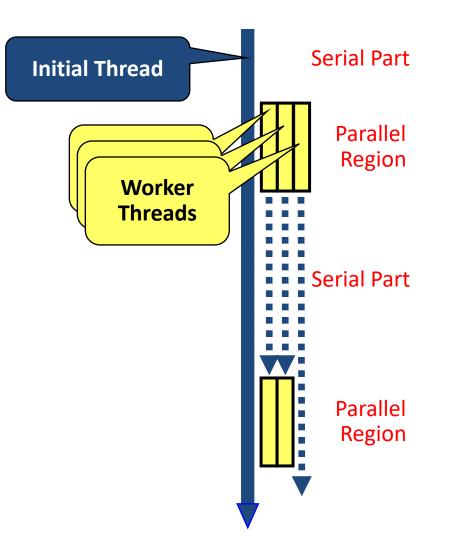

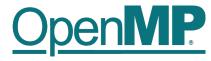

#### **Parallel Region and Structured Blocks**

The parallelism has to be expressed explicitly. ٠

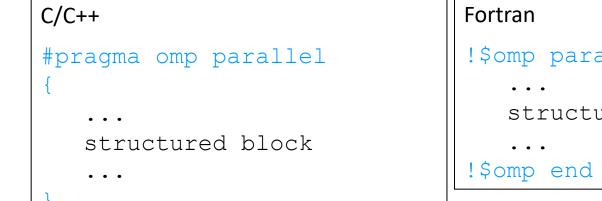

- Structured Block •
  - Exactly one entry point at the top
  - Exactly one exit point at the bottom
  - Branching in or out is not allowed
  - Terminating the program is allowed — (abort / exit)

```
!$omp parallel
  structured block
```

```
!$omp end parallel
```

- Specification of number of threads:
  - Environment variable: OMP NUM THREADS=...
  - Or: Via num threads clause: add num threads (num) to the parallel construct

## OpenMP.

#### **Starting OpenMP Programs on Linux**

• From within a shell, global setting of the number of threads:

export OMP\_NUM\_THREADS=4
./program

• From within a shell, one-time setting of the number of threads:

OMP\_NUM\_THREADS=4 ./program

Demo

7

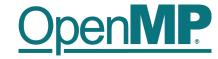

## Hello OpenMP World